JAVA Java Java PDF

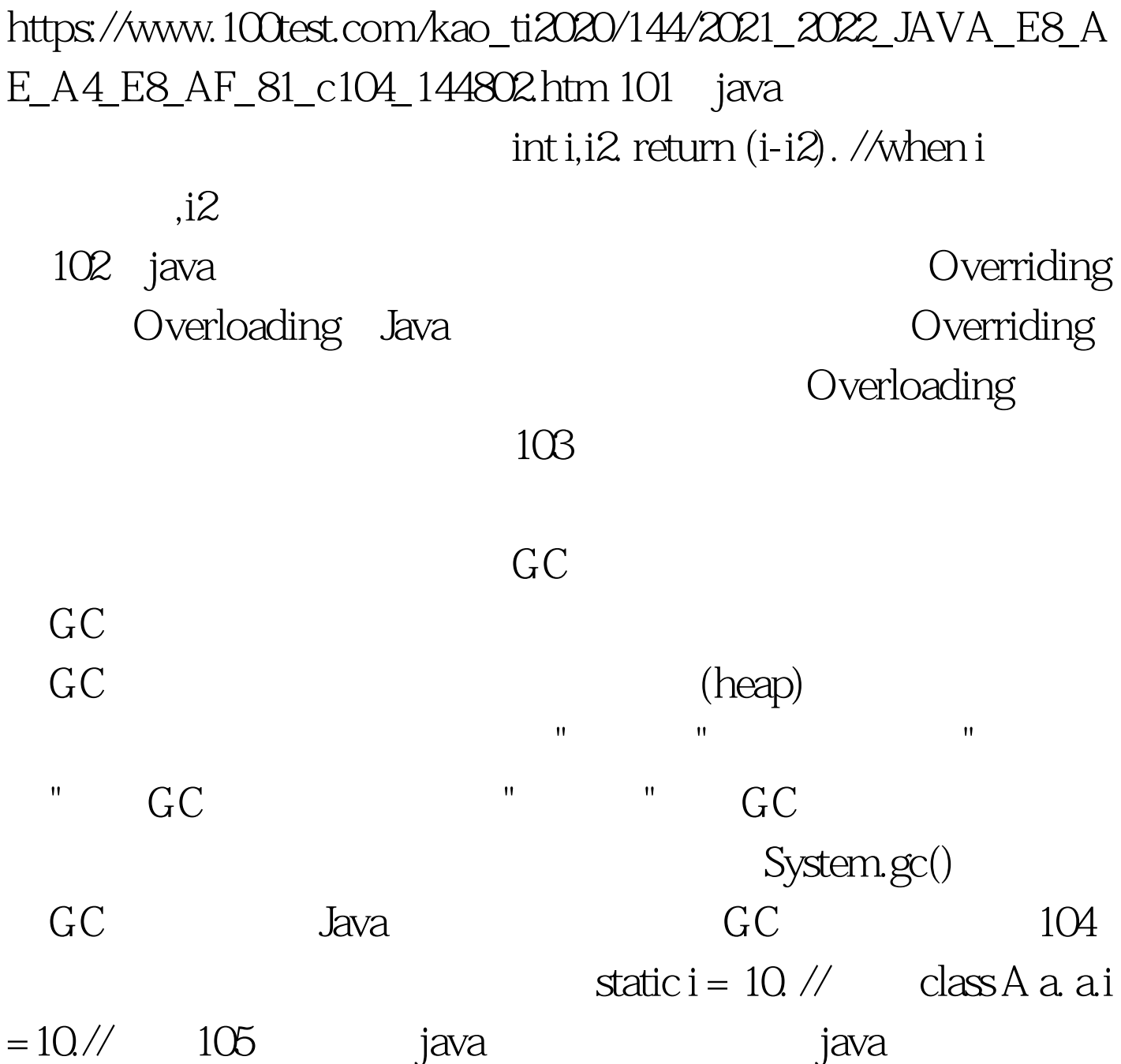

Serializable implements Serializable

( FileOutputStream) ObjectOutputStream() ObjectOutputStream writeObject(Object obj)  $\alpha$ bj () tatic to static static static static method()  $.107 \qquad \text{clone}()$ Clone super.clone().  $108$  JAVA break. return 109 List Map Set , and the contract  $List$ 可有重复元素。Set 无法拥有重复元素,内部排序。Map 保 key-value value 110 J2EE J2EE Sun (multi-diered), (distributed), (component-base) (enterpriese application model). (tier) (tier) (clietn tier) web ,Business , the method of the method of the method of the method of the method of the method of the method of the method of the method of the method of the method of the method of the method of the method of the method of  $UML$ , (),  $\ldots$ ,  $($ ,  $)$ ,  $112$ 5<sup>b</sup> 5chapter bufferedReader BufferedWriter FileReader FileWirter String Integer java.lang java.awt java.io java.util java.sql Remote List Map Document NodeList 113 式?用在什么场合? 每个模式都描述了一个在我们的环境中不

## $MVC$

发JSP/Servlet或者J2EE的相关应用。简单工厂模式等。114、jsp 有哪些动作?作用分别是什么? JSP共有以下6种基本动作 jsp:include:  $j$ sp:include:  $k$  and  $k$  and  $k$  and  $k$  and  $k$  and  $k$  and  $k$  and  $k$  and  $k$  and  $k$  and  $k$  and  $k$  and  $k$  and  $k$  and  $k$  and  $k$  and  $k$  and  $k$  and  $k$  and  $k$  and  $k$  and  $k$  and  $k$  and  $k$  and  $k$ JavaBean jsp:setProperty JavaBean jsp:getProperty: JavaBean jsp:forward: which isp:plugin: Java OBJECT EMBED 115 Anonymous Inner Class (Changeles Anonymous Inner Class (Changeles Anonymous Inner Class (Changeles Anonymous I implements( )interface()?  $swing$  116 WEB SERVER
NET Neblogic Tomcat JbossWEB SERVER IIS Apache117 BS CS C/S Client/Server 能的PC、工作站或小型机,并采用大型数据库系统, Oracle Sybase Informix SQL Server 用的客户端软件。 100Test 下载频道开通,各类考试题目直接 www.100test.com